## **FLUXO INTERNO PARA AMPLIAÇÃO DO HORÁRIO DE ATENDIMENTO COM FLEXIBILIZAÇÃO DA JORNADA DE TRABALHO**

## **BASE LEGAL**

Portaria Normativa 003/2020 ASTEC/REIT– Regulamento [para implementação da Jornada Flexibilizada de Trabalho](https://ifc.edu.br/wp-content/uploads/2020/02/Portaria-Normativa-03.2020-Regulamento-de-Flexibiliza%C3%A7%C3%A3o-de-jornada.pdf) – [ANEXO](https://ifc.edu.br/wp-content/uploads/2020/02/Portaria-Normativa-03.2020-Regulamento-de-Flexibiliza%C3%A7%C3%A3o-de-jornada-Anexos.pdf) Também disponível em <https://ifc.edu.br/portarias-normativas-2020/>

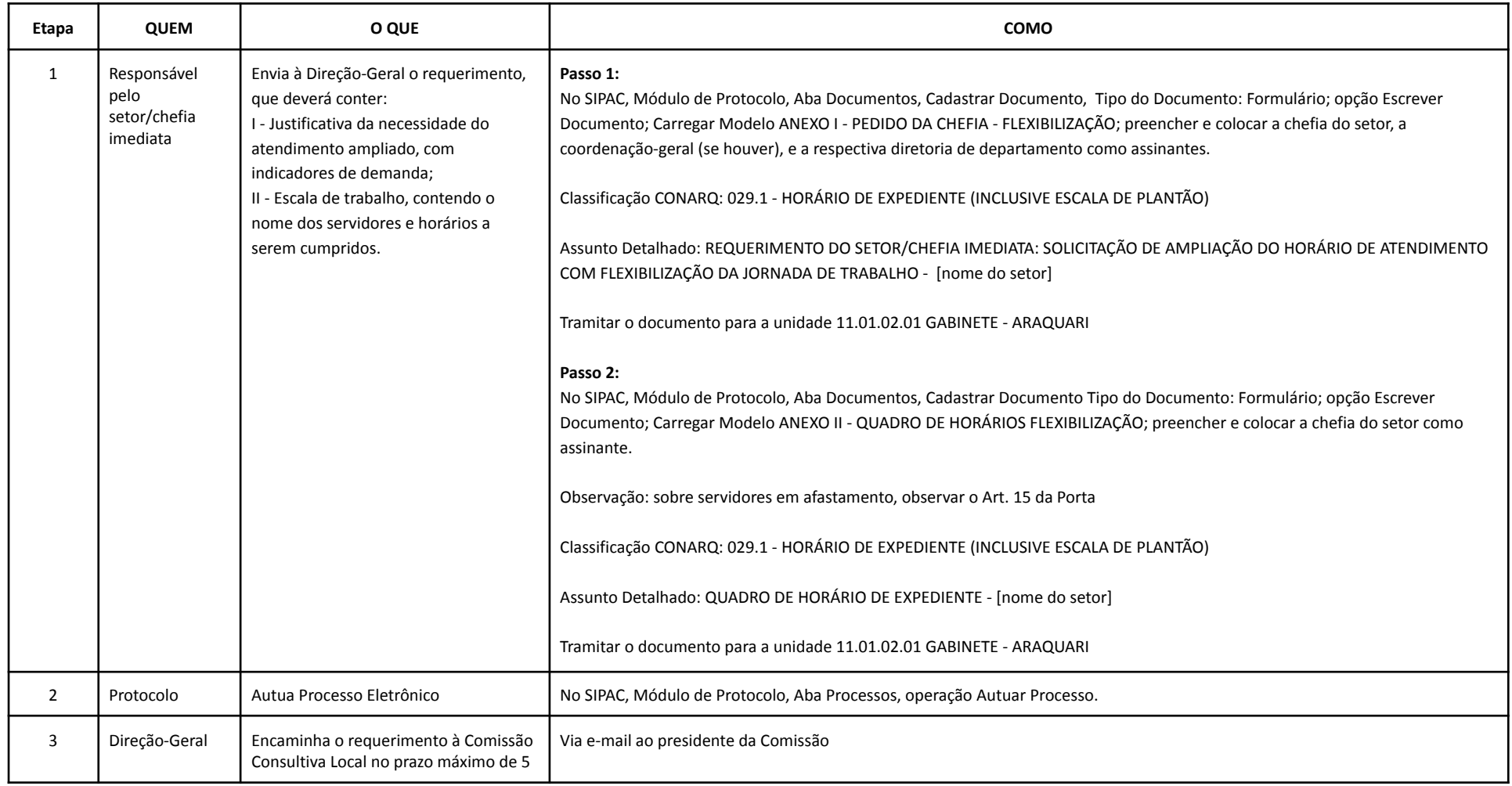

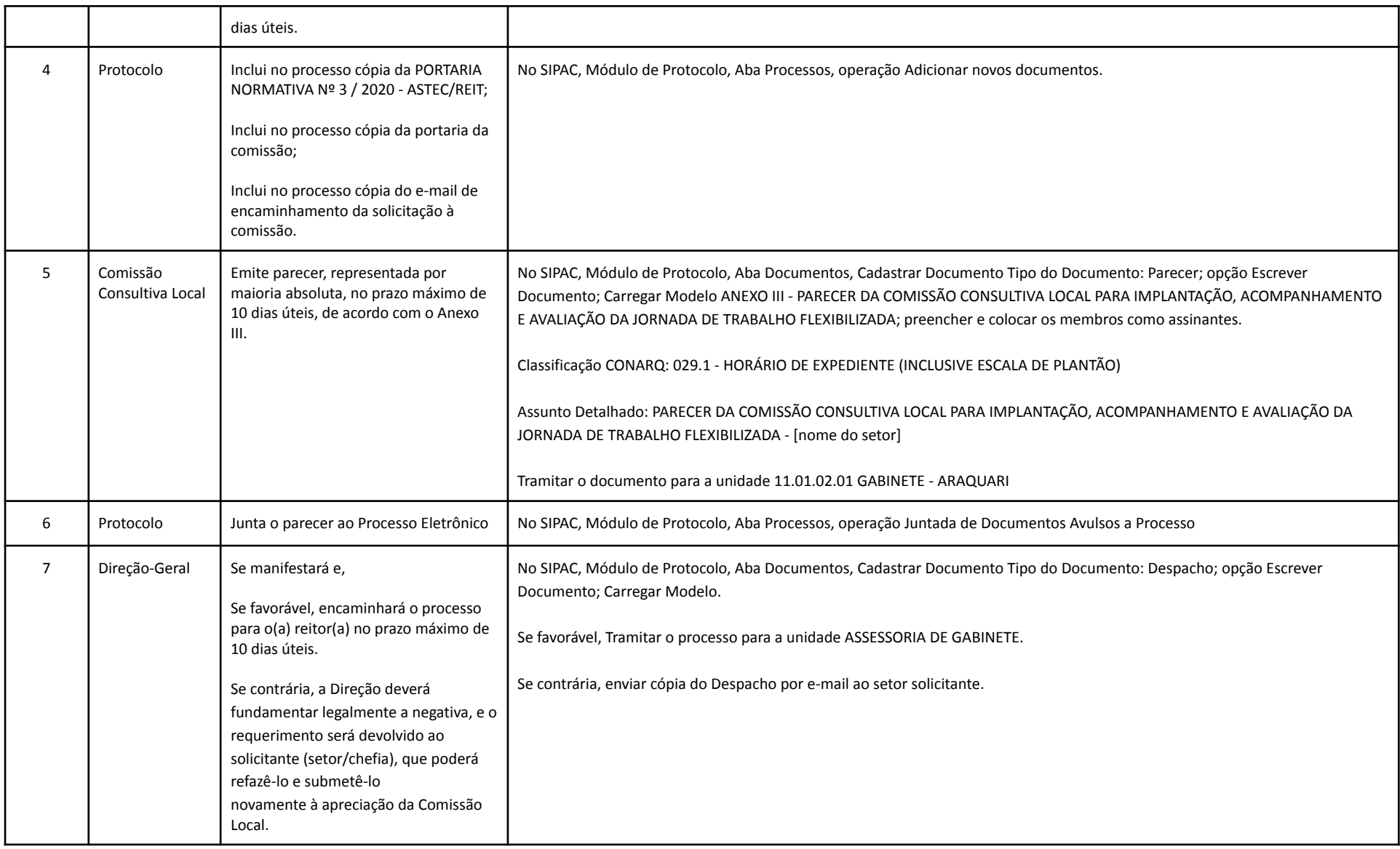